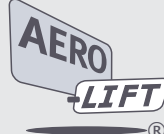

## **Einstellen Unterdruckschalter Typ 701**

## **Austausch Unterdruckschalter**

Unterdruckschalter mit Gabelschlüssel SW19 herausdrehen. Neuen Unterdruckschalter mit Hanf oder anderem Dichtungsmaterial abdichten. Dichtheitsprüfung vornehmen.

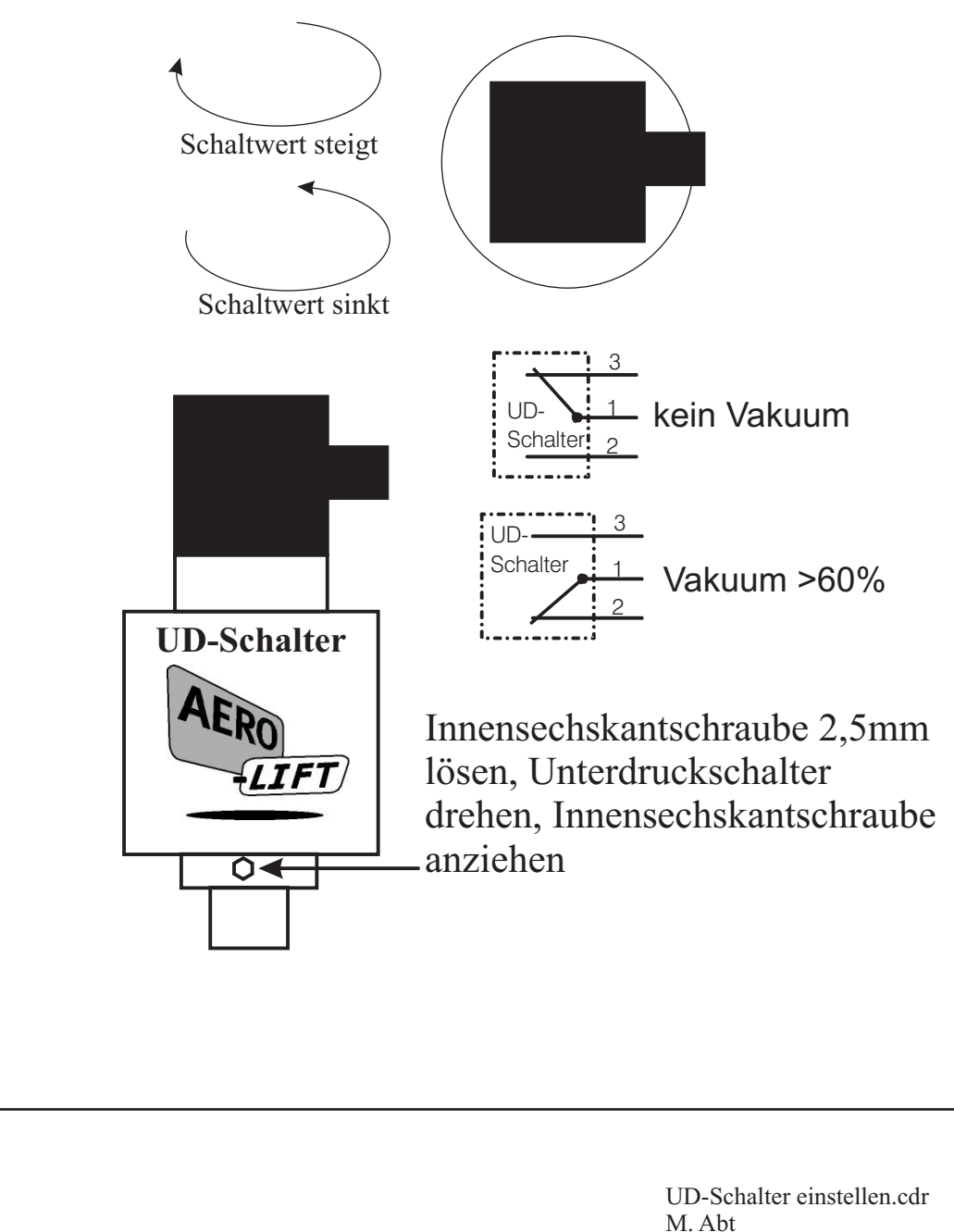

27.06.01